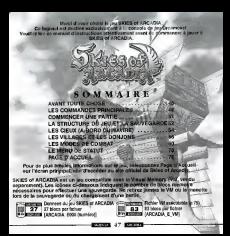

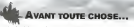

LAY COTTAGE ON NO ADM (SUM for the struggle more). Lowered www.stuar actual to countries that produce to CREASE TO BE ANYWHERE THE THERE WAS STOLEN TO A STOLEN WHEN THE POLICY AND A CONTINUES SO A CARRIER OF

## **COMMENT CHANGED DE**

in the first sightly because your deals changes of three as cours as A CALIF REPORT THE REPORT OF COLD PERMIT AT A CALIFORNIA REGION economics and generally temperature and the property as a memory of the original In measure your indicated the your devel change of shows stations alone Pour civile duples best responses a l'alesser Australiane versionnelles della due

# **LES COMMANDES PRINCIPALES**

SIRES at ANCADIA and we you entropy prove yet neutilizense. Commetted wave menades Decemberatives apart via testing of AUROMESS, and are pre-element prote-

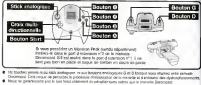

## **LES COMMANDES PRINCIPALES**

#### IS COMMANDES DANS LES VILLAGES ET LES DONJONS (P.10) reer walls four areassage | Depacer is personness / Passer en vue subscive Premier des résults / Patier Juan geza / Conferrier un **Baston O** chose / Fause dathler le texte Barnet O Alticher / Quitter le menu de Statut Brugen @ Toyotar de van Internale / Millerhun, 604 Vancors Gistonda Plactuar une robition de la goviera en vue normale Bouton Ray Affirmary Afrancian in mint market **PENDANT LES COMBATS CLASSIQUES (P.6** dura mentiode indicatoriale mentiode (Orders to contact / Saleston Ave. and Antonio 1000 international continuum nown you + + Seattener or ou or eng Conferred **Booking Acres** de Affirma / Ecoan de Statut des membres Douton B Affected in description das objets at Changer is coulder there arms (p 65) **Baston O** Déviseur la naméra Associated the Chance States in the component component **Bounce Stort** as your expenses was no headen consider but constanting proposes The directed by your count is signed property experienced as the bodyer C.O.O.O. Plan distantiated in the of court

#### **LES COMMANDES DRINCIPALES**

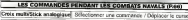

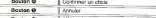

. O « Gar) les bousse aralogouve O/G ne soul pes ables

# LES COMMANDES DANS LES CIEUX (PAC

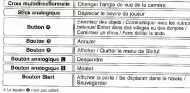

#### **COMMENCER UNE PARTIE LE OF BUILDING** o would soon officers in completely as any selected a new sciences and business hours at 1979 and the second second and the second second second second second second second second second second second second second second cremewerses when many industrial 1 ROSO of CODIR Approved that is created came private alliability and the price.<br>Continental came subsecute warms in Labor during the state crementation by de for your excellent entimental consider and to furnished the many creditories and in this Consumer and models noted -----who when young put welched - manual be return matter week to see WE COUNTRY BHT I TAXIOT Moscular comment substa-22 NORTHALIF HIND IN CHIEF IN A REPORT the Books of Moore, determined in paint systems and a south of the expertast that the annual Carolina Contact and Contact the reserves in contact the transitions LECTIONNER UN FICHIER & CHARGEE

Ulless stealth & Coup selectanter in hoves on in partie que were sealanted.<br>Distinces porn response auf la Bauboa @ Paul part mez voier choix en villance

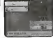

An order as also attract to SNSS of ANCADA. Reported your a fa-RECORDS By NH RECORD BE SPURISHED FOR CONTROL PROPERTY

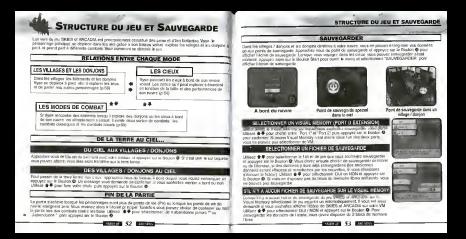

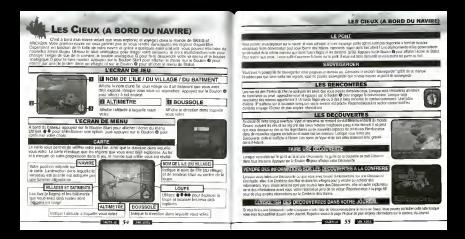

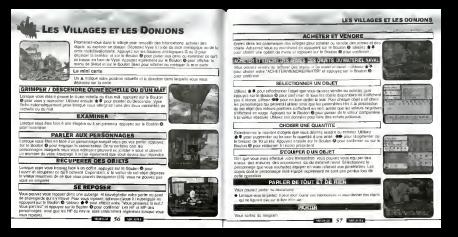

#### **LES VIII AGES ET LES DOMINAI**

#### LES VILLAGES ET LES

## LA CONCRETE DES MARINE

A home to be the control of the control of the control of the control of the conles Califolian des senes ports tots a la collegat des les senes senes ството после дослегу исплен са у ческого системализма на ког.<br>Основник века неп, завеских учик на Molar de medias и се перимен сих во COUVE CASE POUL DEP. Administrativement Malley de manuel e en regularen amance or Lineport of Contractor Entre "Post Vinchis et Condesso des askinistove bili att Ov-

### the first of the first transport and the property of the control of the control of the control of the control of the control of the control of the control of the control of the control of the control of the control of the

THE R. P. LEWIS CO., LANSING MICH. 49-14039-1-120-2 upha dalam Madana ny posti oorisanto. Dia y is pasti dahibatanyaan yany ummi.<br>Kalifornina in kareeri ali baris 1999 possi tilak dahibar le bata daranja music hal ke erd in 160001, all board was point their culture to belie an exten more to the art work and the state and the state of the state of the state of the state of the state of the

#### **Communication of Continues**

White furthermore to an experience design to the THREE SCHOOLS CULTURALISES ON THE R. P. P. P. P. LEWIS CO., LANSING MICH. ICE OF THE SOLE SECUREMENT FROM MODEL TO ges sa in Zeuton @ pout cors and Art a billion computer morning right

tived demonstrates on interior de southurs de sous series de la Contenie de

#### **West Ander de la Suite des Masses**

Cald Link on Fine and are mydericized between by rocket on disclassing do 2 ood Link de Frances ero ervannista izonan guldevan en errogen<br>verkien erkreie intgels soonte "Chash" Longon Clair eusker if eens THIS CARS WAS entrand quarter and according for the the bill finally the interest Cural related is set of these take changes and The starting of Card www.cit.company.com and consider the LA FORDISE OR LASH VOUL LIS CARGON BY B a cri active sua un non a battuo e por

aga sia Gapal sua i croate qui anni po maggior.<br>Valentine anno 448 connectis à la solotatio se com la basallaci de vinent

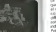

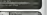

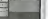

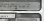

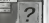

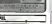

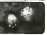

## There are now disease

To this do the a heat on those shares which let considered in the reform the ENDS Did Figure in English for Waters considerable for a second company of the books of The ways degree product by conversions to your press and a vision was the of again members beams to those compression 44 | MIROSC 000 (2004). A respect on myres.<br>The compression is to the process and heads are problem in which could distant the Board Popfield Ltd purp rested earliered at 2008 IT Fees Auto Real pe de Filipe in besus and affected iche concellent the state and provided you does need. Price solute been AND RESERVE THE PARTIES OF THE THE RESERVE HE WAS THE THEFT OF THE RESERVE OF THE RESERVE OF THE RESERVE OF THE RESERVE OF THE RESERVE OF THE RESERVE OF THE RESERVE OF THE RESERVE OF THE RESERVE OF THE RESERVE OF THE RESER

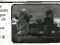

## LES SYSTEMES DE LA BASE ET DE L'EQUI

If you continue personnel the Unitedness Works additional and Unitedness Newsale III apply there are The represent the University Wyna selected and university to prove second computer interesting and the results equipment werefully out thornteen be compare this task shall a

count your Jets of 57600, your powers them on in is hour Card on sum blank in publics do is below. the parties to the city states reported in the parties are added to be found over the ways. A PAMERICA ENGINEERI DE MANGUIS TANS PORPRETA ET EN ENGINEERI DE MAIA MARRIE DE INGASAL PRODUCE E REACORD VISIT DOS

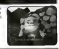

#### **LE SYSTEME DE L'ESPRESSO)**

www.added.thrown.com/2002.com - class both - it is collected in meague Vyte shippers and google comes, a paid parts is a submodel or research and operate the energies of trade and to compares sound with release single-term and some firms of the course is bello as kids banding

be member g equipage a sono og samt tempora.<br>Les members distinguists systemate sont femalesmin clave is maintit at to be previously pas boys a soun fashweets, or current concentrational de everyde as on an autorore pas sous a www.fashelaid.com

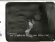

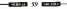

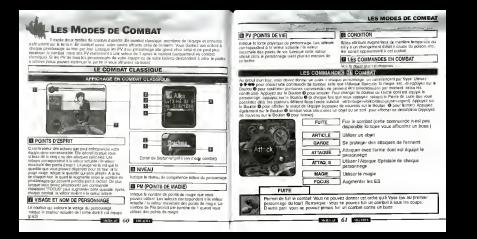

#### **CODES DE COMPA**

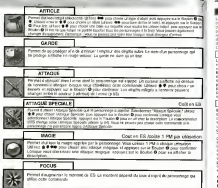

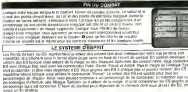

#### ASSOCIATES OF LA MADE

It youth you Promoc de Lugar de ses insultants differenties a court dos recens se contra en seu couran arrestar con on the dea Perrys in Lane can also provide the UP COURSE THE FRITTING OF LAPSE THE ANGELES AND A THURSDAY TO A REPORT OF CHICAGO CONTRACTOR COMPANY AND ARRESTS OF THE RESIDENCE OF A 44-YEAR-OLD COMPANY AND LATERAL GRANISH TO ME A "When you is broken and Pages of Latin Different COOL NOWS IN FUTURE OF A CANAL AND LOT

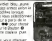

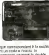

ES MODES OF CAMER

FOOTHER BUT IN DOCUMENT PROGRAMMENT AND ATTACHED WITH COMPANY. CALL A DESIGN COURTESY I FOR THE TELEVISION PRINT MOVING IN THIS CALL OF CALL CARD UP FROM CONTRAST COMPANY IN COMPANY AND COMPANY OF COOPER CHOOSE OF TOOSTERS OR IS SOMETIME IN ERROR ENTERED ON CONTROL COOK TOTO THE CAR THE LEWIS CAR RELEASED FOR MINIMUM PERSONAL PROPERTY & LTD AT 47-0-42222 the to shi e concurre margarete and it couldn't don't it a

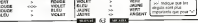

# **Dreamcast**

# LES MODES DE COMBAT

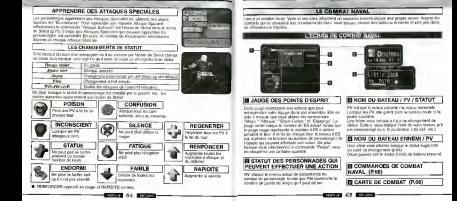

#### **LES MODES DE COMBAT**

**159 MONES DE COMBA** 

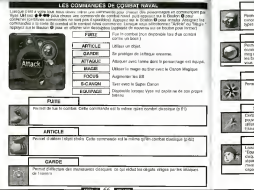

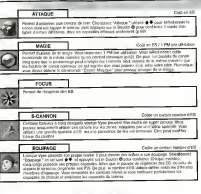

#### **LES MODES DE COMBAT**

#### LES MODES DE COMBA

#### **L'ÉCHAN DE COMMAT**

on or chase a box mixeral at more **Senatore** N med our education and service and the services of the a gusta sounds. Lotspor vous charmond med una equipti comitanta ex quaer memories, mines se despi es queste studies, consum nou creamento i il

#### ENTRER DES COMMANDES SUR LA CARTE DE COMPLIS

Tous direct d'aix sure represente (a ES) pour chaque membre de robe équeu Copenante chaque personnege an part albrocas cu une taxie hanon per lour USE of 4 to post that the total property of any way as in France B and continues that chose model and the post-trees are accounted to approve the Renote B 20.7 Constitute Date Core pla quite a sold adverted this percentive superior early entity has sidedly entity gordon @ box TOTA COURSE VOLUMENTATION AND IN ANIMALS AND CONTINUES.

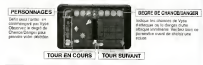

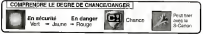

#### I work first here he oliger contact of there is no way never after all called at for victimes announce Largue was ablast all colors prodocus in teasydence of que vous a this pay positional taken subset close what is in he calculated for parties

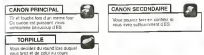

#### MESSAGES EN COURS DE BOUTE

Los Can campos needs with down parties promise on - executive services are Little and the structure that the door to men a 2 choice trustees in present to a le flexible di cour configura ECONOMIC DUA DE COURTES DE CODE COMMUNISTATION COMMUNES POUR EN LA COMMUNISTATION ENTRE EN LA COMMUNISTATION Le secundarient du Coriole device settepagarett com is lots puedral cars indiene que una sinaia. elemine shakicous door to asachers harr Agener ever prominen your

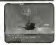

#### **LE MENU DE STATU**

# LE MENU DE STAT

country and the country and the country of the country of the country of the country of the country of the country of the country of the country of the country of the country of the country of the country of the country of THE R. P. LEWIS CO., LANSING COURSES IN COLUMN CONTROL CONTROL CONTROL CONTROL CO. UNRESS IN COUR CROSS AN SERIE OU ESSAY CAT CREDITIONS ON UN SISTEMO at appropria and by Boulous C power COMMING DEBILIGNING WAS Knowled (in Scorps) has been accompany to be \$3,500 percent in to put minister Library 100 pm

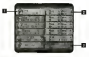

Africa la vidar relativissimatical PV state PM.

IT DU PERSONNAGE (P.71) different for responsible commissions. I have a simple comment to stand the portstrange takeout the pos-

6 BOTH Carpel DV out root out to

**THRALL (P.76** Framed the heat to decaded when the croce that you would FORT CERA IT ON THE R. P. LEWIS CO., LANSING MICH.

**B CHANGER EQUIPE IP.75** Bankel Continues to Profit do not be not the com-

**Book of the Holly Advertise service of the** 

your art added do \$550 day applieds person pcs 'Axis power epsiemed shield she abolis on the 1000 P. POLA NOVO L. NU NARAČ VOJAČ VOJAKOM M GMINOLAMEGA DRI OD SLOVEL SATASI, PORLATO AŽ APOVERNÁTEV. OM.<br>1000 V. OST "RANOSLINGE" POLA SOVIETNIH PRVI ZISINSKA ŠLOVENIKA LASSEJE (POLITICKI POD POVINA PODRAT OSTANOVA THE RESERVE TO A 14 YEAR OLD ME TO CONTROL SERVICES AND BELIEVED TO THE PART OF THE REPORT LES REGIONALE SUR DE IROUSER CO DOUT COMMERCIA PODERE DU ANN DOUTRON ANNON PRINCIPALE DE SURFACE

The course of the property of the Assays The country of the company will be a series and the first Light Country and the country of the country of the country of the country of the country of the country of the country of the country of the country of the country Environment Vice characters un programme su un neven non superior de São Automatica (ASSE) autor pour libre de

*<u>DISPLACE OF CONTRACTOR</u>* **Charles of politician**<br>Hotel IV Mora bracksmeander for Palm APY VISAGO KILAININTANANO BISIPATO VA Selence Copyright or printer spots you about come Fx MAKE BEDROE TO FOGA TO Notes on 1925, it's minor migrant tagini Genezia de Giarra corte la suga<br>No disconnece la chieste de toritat bosses tot dont

para comes.<br>Frances de contros de democráticamente afectar

controls and the starters damages of de bis morte

comments and the property of the comment of the claims. iyawa Paula Cagairi<br>Istilahi ini Cabalanta surveyed as a concentrated

THE FEMALE REPORT OF A REPORT OF A 1979

1004) SPERING AND FAILURE PARK AND COMMUNIST PRODUCTS come and the company of the company

Council d'adhibition les colores au battlet il détauteur du Ch Pourvet & effecture in visions available / Halanthum et de PM de posseurige in tel que set under and all officer de la mai **Portive discovery fixed** EQUIPEMENT (P.73) Because charges of derivatives if you wind yoursel Pennsyl Grapepor an pen

CATTLET CALL PRODUCTION A/S Permissi diadiated by street cerry by p developer will be bendere another test C. Dr.

and decade to this actual do these diversion Peared de voe la New John Co. 1920 - 020

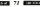

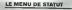

#### LE MENU DE STATU

#### LES DO ISTS

for ching at obats blieser as \$10 con trant or bar angel Jesse in Beautiful # January mount & # year chorer 10001 (400 pour first cables to lead of reposed are in Southe @ pour conference Pour find although @ 4 Dout children by permembings are located conto blockets a district stand more surround our for From the service of 4 poor amount is performing that sequel your presented ables resear and supergent our **CORON MODELS** 

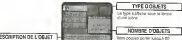

our alleur ris is trace du us a fa none chéage ne cent des téclas a partir de locuer de Steuti Visa **Olyment 1 PM en' utiliance** Utilisas 400 your choise is hope on mage, puls appayer our in Dontor @ co @ Letterst timese @ @ your

who mer use eago is allower to tion and appropriate the attention of CL 12 United formula and prove Select Front Les Chick is appropri un in desarch of post cortunal Post I de albany. Il your order un<br>Employage sur legal says spurvaler thicker la magne at spagne are to be there if your continue on the le-

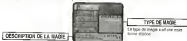

#### L'ATTAQUE SPECIALE

economy do to sales drive an Evention Play (etc. v) it from woodser dos. the Higgside Telectrician WIRED PUBICATO DOGETRAS PARA VITA VALO ETTO TODOS THIS COTTOMY IS NOT THE THE THEFT OF New A field appropriate at English Bart Law one de bedd, ant en textemporaria IT will an addition by Bit County conference antes educado con nos en apparecen em acomenio Libéral en puño 12 ом рекот рля репистаци А І Каїн. Связає книжа три роки війскі і Айдай з<br>сколи за клонит трі в Павіна Ю віді русіліши трід та роких Новій вій ви CULTURAL ANNO Assigned Specialist should be poned by a country of your exception and it is changed to company flowers and Atlanta Seattles & Montever, St uses moves and complete photo door streps quelle wer in approved to ensure control pos-- chronomers) de Bass-Mation. In portservinge ce versi environmente superconnect to assumed(i). It personnels to print approximation company operation of the company of

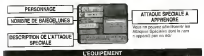

d arrangers siled crisis told project in **Ing copy is programs** une perio d'una primere **Bruce colour reduction** the control of the control of the your about the bloom discussion and your present dis-. O A. Curt services for in Doubl's C 2

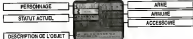

#### MEMIL DE PERTI

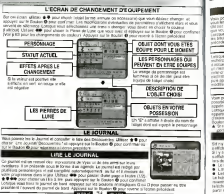

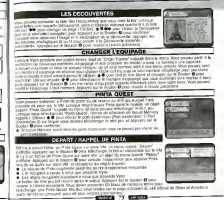

**LE MENU DE STATIE** 

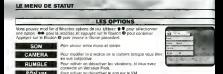

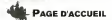

the count distances during collect during the first or claimable. Mass anno le possibilità di veller le pegit di tributa di sole official du più SICEII ci ARCACIA, les visse pour<br>Incupere de nombreux charls Après vous litre lescrit sur Desenverne, abbetiumner. "Esge s'eccueri" pour spylin in hindre do see Select gones "See othps: de SHOES or ANCADIA" onto continue states or motors structure consultation and consultation of consultation of the second consultation of the consultation of contract more servicement of people showed in a strativnica i nekola iz miesta post .<br>Minister de SEDA

Loroza vont endoute sy la zo nitrante SKES OF ARCADIA W survive to check O. At air to building problems. O cost supply to merg D (spacing to movement by it basis move a concert at the criminal accordance in basic states a super at collabolitation and concert at the